#### Fachbereich Medien HSD M

### **Masterarbeit**

#### im Fachgebiet Medieninformatik

### **Titel der Arbeit**

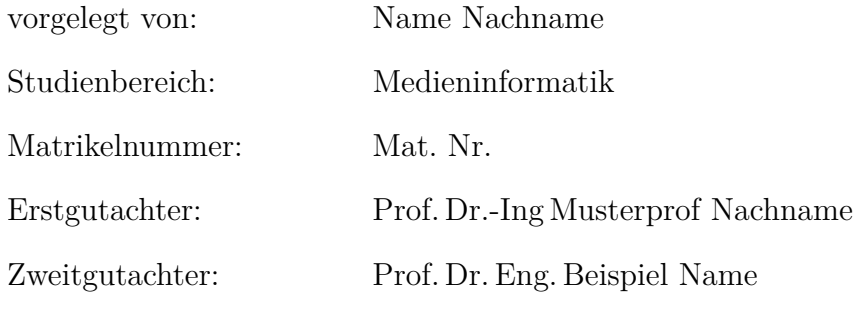

©2022

Dieses Werk einschließlich seiner Teile ist **urheberrechtlich geschützt**. Jede Verwertung außerhalb der engen Grenzen des Urheberrechtgesetzes ist ohne Zustimmung des Autors unzulässig und strafbar. Das gilt insbesondere für Vervielfältigungen, Übersetzungen, Mikroverfilmungen sowie die Einspeicherung und Verarbeitung in elektronischen Systemen.

## **Inhaltsverzeichnis**

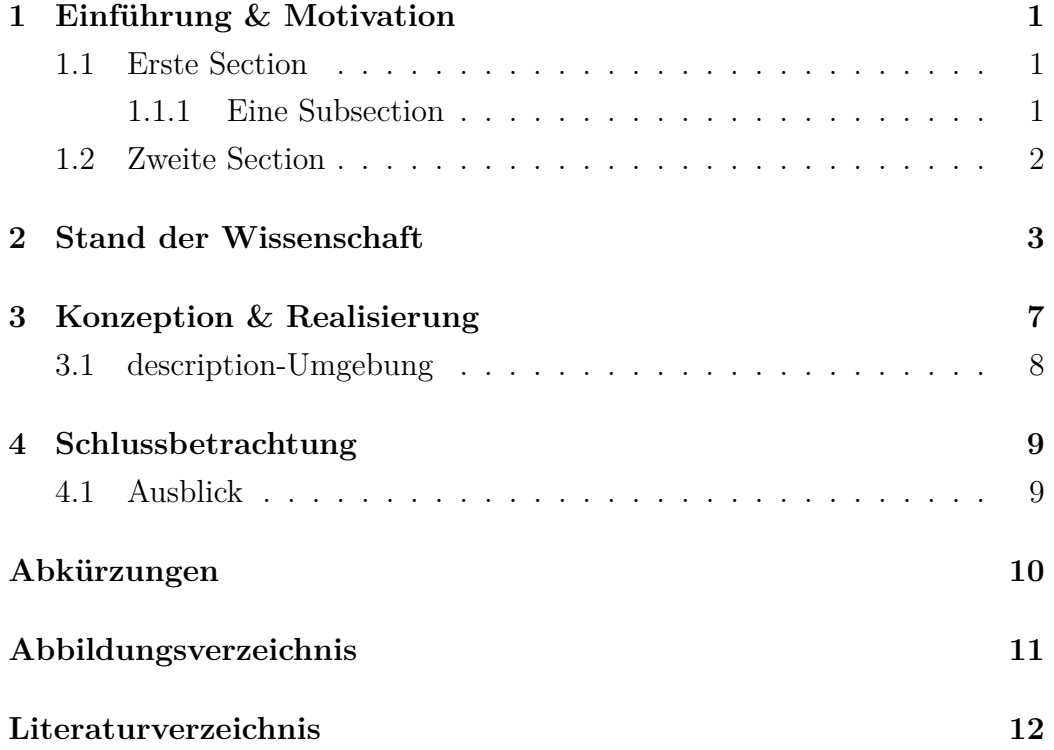

#### **Zusammenfassung**

Lorem ipsum dolor sit amet, consectetuer adipiscing elit. Etiam lobortis facilisis sem. Nullam nec mi et neque pharetra sollicitudin. Praesent imperdiet mi nec ante. Donec ullamcorper, felis non sodales commodo, lectus velit ultrices augue, a dignissim nibh lectus placerat pede. Vivamus nunc nunc, molestie ut, ultricies vel, semper in, velit. Ut porttitor. Praesent in sapien. Lorem ipsum dolor sit amet, consectetuer adipiscing elit. Duis fringilla tristique neque. Sed interdum libero ut metus. Pellentesque placerat. Nam rutrum augue a leo. Morbi sed elit sit amet ante lobortis sollicitudin. Praesent blandit blandit mauris. Praesent lectus tellus, aliquet aliquam, luctus a, egestas a, turpis. Mauris lacinia lorem sit amet ipsum. Nunc quis urna dictum turpis accumsan semper.

## <span id="page-3-0"></span>**Einführung & Motivation**

In diesem Chapter werden einige Zitiert Beispiele (Bsp.) genannt. Wenn Ein Acronym außerdem bereits benutzt wurde, wird jedes weitere Vorkommen abgekürzt und dem Abkürzungsverzeichnis hinzugefügt. Dieses Bsp. dient zur Verdeutlichung.

#### <span id="page-3-1"></span>**1.1 Erste Section**

Ein einfaches Zitat [\(Mustermann u. Musterfrau, 2022\)](#page-14-1). Ein auffallendes Zitat zum Beispiel (zb):

> *"Dies hier ist ein hervorgehobenes Zitat, es ist besonders eindrucksvoll und wichtig für den Leser. Deshalb wird es nochmals hervorgehoben."* [\(Mustermann u. Musterfrau, 2022,](#page-14-1) p. 69)

Oder ein Zitat nach [Mustermann u. Musterfrau](#page-14-1) [\(2022\)](#page-14-1). Fußnoten sind nur in bestimmten Fällen hilfreich. Hierbei wird deutlich, [1](#page-3-3)

#### <span id="page-3-2"></span>**1.1.1 Eine Subsection**

Lorem ipsum dolor sit amet, consectetuer adipiscing elit. Etiam lobortis facilisis sem. Nullam nec mi et neque pharetra sollicitudin. Praesent imperdiet mi nec ante. Donec ullamcorper, felis non sodales commodo, lectus velit ultrices

<span id="page-3-3"></span><sup>1</sup>dass der Lesefluss stark unterbrochen wird.

augue, a dignissim nibh lectus placerat pede. Vivamus nunc nunc, molestie ut, ultricies vel, semper in, velit. Ut porttitor. Praesent in sapien. Lorem ipsum dolor sit amet, consectetuer adipiscing elit. Duis fringilla tristique neque. Sed interdum libero ut metus. Pellentesque placerat. Nam rutrum augue a leo. Morbi sed elit sit amet ante lobortis sollicitudin. Praesent blandit blandit mauris. Praesent lectus tellus, aliquet aliquam, luctus a, egestas a, turpis. Mauris lacinia lorem sit amet ipsum. Nunc quis urna dictum turpis accumsan semper.

**Ein Paragraph.** Lorem ipsum dolor sit amet, consectetuer adipiscing elit. Etiam lobortis facilisis sem. Nullam nec mi et neque pharetra sollicitudin. Praesent imperdiet mi nec ante. Donec ullamcorper, felis non sodales commodo, lectus velit ultrices augue, a dignissim nibh lectus placerat pede. Vivamus nunc nunc, molestie ut, ultricies vel, semper in, velit. Ut porttitor. Praesent in sapien. Lorem ipsum dolor sit amet, consectetuer adipiscing elit. Duis fringilla tristique neque. Sed interdum libero ut metus. Pellentesque placerat. Nam rutrum augue a leo. Morbi sed elit sit amet ante lobortis sollicitudin. Praesent blandit blandit mauris. Praesent lectus tellus, aliquet aliquam, luctus a, egestas a, turpis. Mauris lacinia lorem sit amet ipsum. Nunc quis urna dictum turpis accumsan semper.

#### <span id="page-4-0"></span>**1.2 Zweite Section**

Paragraphen können als Subsubsections genommen werden und verbessern den Leseflow.

### <span id="page-5-0"></span>**Stand der Wissenschaft**

- Beispiel 1
- Beispiel 2
- Beispiel 3

Lorem ipsum dolor sit amet, consectetuer adipiscing elit. Etiam lobortis facilisis sem. Nullam nec mi et neque pharetra sollicitudin. Praesent imperdiet mi nec ante. Donec ullamcorper, felis non sodales commodo, lectus velit ultrices augue, a dignissim nibh lectus placerat pede. Vivamus nunc nunc, molestie ut, ultricies vel, semper in, velit. Ut porttitor. Praesent in sapien. Lorem ipsum dolor sit amet, consectetuer adipiscing elit. Duis fringilla tristique neque. Sed interdum libero ut metus. Pellentesque placerat. Nam rutrum augue a leo. Morbi sed elit sit amet ante lobortis sollicitudin. Praesent blandit blandit mauris. Praesent lectus tellus, aliquet aliquam, luctus a, egestas a, turpis. Mauris lacinia lorem sit amet ipsum. Nunc quis urna dictum turpis accumsan semper.

Lorem ipsum dolor sit amet, consectetuer adipiscing elit. Etiam lobortis facilisis sem. Nullam nec mi et neque pharetra sollicitudin. Praesent imperdiet mi nec ante. Donec ullamcorper, felis non sodales commodo, lectus velit ultrices augue, a dignissim nibh lectus placerat pede. Vivamus nunc nunc, molestie ut, ultricies vel, semper in, velit. Ut porttitor. Praesent in sapien. Lorem ipsum dolor sit amet, consectetuer adipiscing elit. Duis fringilla tristique neque.

<span id="page-6-0"></span>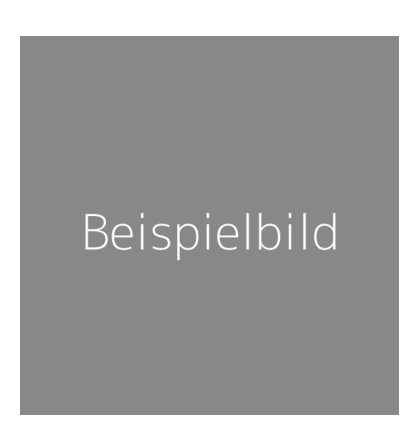

Abbildung 2.1: Klassenhierarchie maschinellen Lernens **Quelle:** Eigene Grafik mit Graphen von [Mustermann u. Musterfrau](#page-14-1) [\(2022\)](#page-14-1)

Sed interdum libero ut metus. Pellentesque placerat. Nam rutrum augue a leo. Morbi sed elit sit amet ante lobortis sollicitudin. Praesent blandit blandit mauris. Praesent lectus tellus, aliquet aliquam, luctus a, egestas a, turpis. Mauris lacinia lorem sit amet ipsum. Nunc quis urna dictum turpis accumsan semper. Lorem ipsum dolor sit amet, consectetuer adipiscing elit. Etiam lobortis facilisis sem. Nullam nec mi et neque pharetra sollicitudin. Praesent imperdiet mi nec ante. Donec ullamcorper, felis non sodales commodo, lectus velit ultrices augue, a dignissim nibh lectus placerat pede. Vivamus nunc nunc, molestie ut, ultricies vel, semper in, velit. Ut porttitor. Praesent in sapien. Lorem ipsum dolor sit amet, consectetuer adipiscing elit. Duis fringilla tristique neque. Sed interdum libero ut metus. Pellentesque placerat. Nam rutrum augue a leo. Morbi sed elit sit amet ante lobortis sollicitudin. Praesent blandit blandit mauris. Praesent lectus tellus, aliquet aliquam, luctus a, egestas a, turpis. Mauris lacinia lorem sit amet ipsum. Nunc quis urna dictum turpis accumsan semper.

Lorem ipsum dolor sit amet, consectetuer adipiscing elit. Etiam lobortis facilisis sem. Nullam nec mi et neque pharetra sollicitudin. Praesent imperdiet mi nec ante. Donec ullamcorper, felis non sodales commodo, lectus velit ultrices augue, a dignissim nibh lectus placerat pede. Vivamus nunc nunc, molestie ut, ultricies vel, semper in, velit. Ut porttitor. Praesent in sapien. Lorem ipsum dolor sit amet, consectetuer adipiscing elit. Duis fringilla tristique neque. Sed interdum libero ut metus. Pellentesque placerat. Nam rutrum augue a

<span id="page-7-0"></span>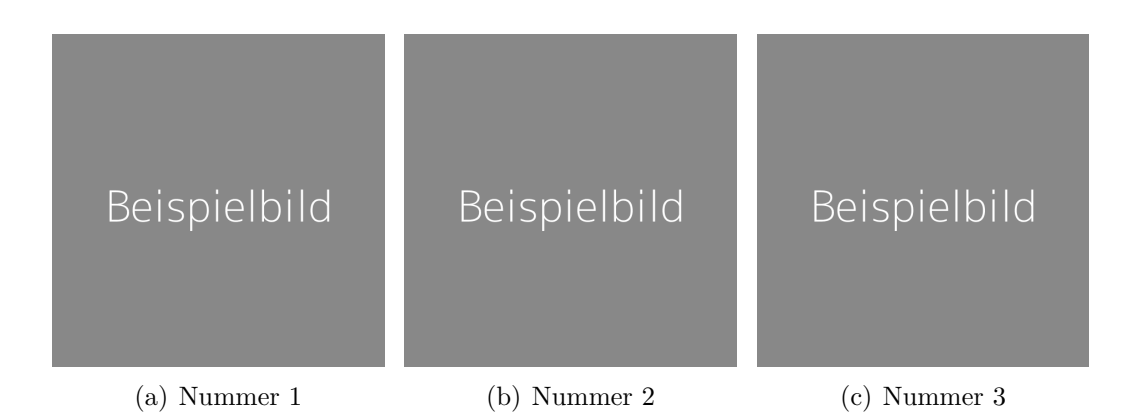

Abbildung 2.2: Dies ist ein Beispiel für horizontale Beispielbilder **Quelle:** [\(Mustermann u. Musterfrau, 2022\)](#page-14-1)

leo. Morbi sed elit sit amet ante lobortis sollicitudin. Praesent blandit blandit mauris. Praesent lectus tellus, aliquet aliquam, luctus a, egestas a, turpis. Mauris lacinia lorem sit amet ipsum. Nunc quis urna dictum turpis accumsan semper.

Dies ist eine lange Formel:

$$
Output = \begin{cases} 0, wenn \sum_{j} w_{j}x_{j} \leq Schwellenwert \\ 1, wenn \sum_{j} w_{j}x_{j} > Schwellenwert \end{cases}
$$
 (2.1)

Lorem ipsum dolor sit amet, consectetuer adipiscing elit. Etiam lobortis facilisis sem. Nullam nec mi et neque pharetra sollicitudin. Praesent imperdiet mi nec ante. Donec ullamcorper, felis non sodales commodo, lectus velit ultrices augue, a dignissim nibh lectus placerat pede. Vivamus nunc nunc, molestie ut, ultricies vel, semper in, velit. Ut porttitor. Praesent in sapien. Lorem ipsum dolor sit amet, consectetuer adipiscing elit. Duis fringilla tristique neque. Sed interdum libero ut metus. Pellentesque placerat. Nam rutrum augue a leo. Morbi sed elit sit amet ante lobortis sollicitudin. Praesent blandit blandit mauris. Praesent lectus tellus, aliquet aliquam, luctus a, egestas a, turpis. Mauris lacinia lorem sit amet ipsum. Nunc quis urna dictum turpis accumsan semper. Hier wird ein Bild um einen Text gewrappt. Lorem ipsum dolor sit amet, consectetuer adipiscing elit. Duis fringilla tristique neque. Sed in- terdum libero ut metus. Pellentesque placerat. Nam rutrum augue a leo.

Morbi sed elit sit amet ante lobortis sollicitudin. Nunc quis urna dictum turpis accumsan semper. Lorem ipsum dolor sit amet, consectetuer adipiscing elit. Etiam lobortis facilisis sem. Nullam nec mi et neque pharetra sol- licitudin. Praesent imperdiet mi nec ante. Donec ullamcorper, felis non sodales commodo, lectus velit ultrices augue, a dignissim nibh lectus pla- cerat pede.

Vivamus nunc nunc, molestie ut, ultricies vel, semper in, velit. Ut porttitor. Praesent in sapien. Lorem ipsum dolor sit amet, consecte- tuer adipiscing elit. Duis fringilla tristique neque. Sed interdum libero ut metus. Pellentesque placerat. Nam rutrum augue a leo. Morbi sed elit sit amet ante lobortis sollicitudin. Praesent blandit blandit mauris. Praesent lectus tellus, aliquet aliquam, luctus a, egestas a, turpis. Mauris lacinia lorem sit amet ipsum.

<span id="page-8-0"></span>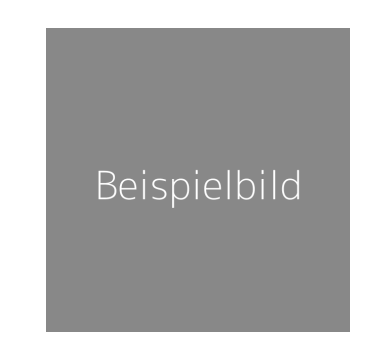

Abbildung 2.3: Wrapped figure in den Satzbau **Quelle:** Bilder von [Mustermann u.](#page-14-1) [Musterfrau](#page-14-1) [\(2022\)](#page-14-1)

Zuletzt möchte ich auf die Abbildung [2.1](#page-6-0) auf Seite [4](#page-6-0) verweisen.

## <span id="page-9-0"></span>**Konzeption & Realisierung**

<span id="page-9-1"></span>Hier werden Tabellen erstellt:

Tabelle 3.1: Hier steht der lange Titel für die Tabelle

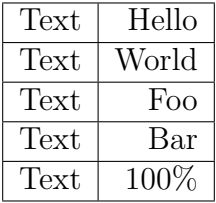

Lorem ipsum dolor sit amet, consectetuer adipiscing elit. Etiam lobortis facilisis sem. Nullam nec mi et neque pharetra sollicitudin. Praesent imperdiet mi nec ante. Donec ullamcorper, felis non sodales commodo, lectus velit ultrices augue, a dignissim nibh lectus placerat pede. Vivamus nunc nunc, molestie ut, ultricies vel, semper in, velit. Ut porttitor. Praesent in sapien. Lorem ipsum dolor sit amet, consectetuer adipiscing elit. Duis fringilla tristique neque. Sed interdum libero ut metus. Pellentesque placerat. Nam rutrum augue a leo. Morbi sed elit sit amet ante lobortis sollicitudin. Praesent blandit blandit mauris. Praesent lectus tellus, aliquet aliquam, luctus a, egestas a, turpis. Mauris lacinia lorem sit amet ipsum. Nunc quis urna dictum turpis accumsan semper.

Bitte beachten Sie: Tabellen haben in der Regel *Über*schriften, während Abbildungen *Unter*schriften aufweisen. Im Quellcode sehen Sie, dass im "cap-

| Nummer   Text |                       |
|---------------|-----------------------|
|               | Der Text fließt links |
|               | aber die Nummern      |
|               | sind zentriert        |

Tabelle 3.2: Alternative Tabelle mit farbiger Kopfzeile

tionëin kurzer Titel vergeben wird, der für das Tabellenverzeichnis vergeben wird. Der längere Titel wird als Überschrift verwendet.

So kann eine Tabelle referenziert werden [3.1.](#page-9-1)

#### <span id="page-10-0"></span>**3.1 description-Umgebung**

Die *description* Umgebung hilft dabei, Einträge zu ordnen und gleichermaßen zu erklären.

- **Konzept A** Lorem ipsum dolor sit amet, consetetur sadipscing elitr, sed diam nonumy eirmod tempor invidunt ut labore et dolore magna aliquyam erat, sed diam voluptua. At vero eos et accusam et justo duo dolores et ea rebum. Stet clita kasd gubergren, no sea takimata sanctus est Lorem ipsum dolor sit amet.
- **Konzept B** Lorem ipsum dolor sit amet, consetetur sadipscing elitr, sed diam nonumy eirmod tempor invidunt ut labore et dolore magna aliquyam erat, sed diam voluptua.

# <span id="page-11-0"></span>**Schlussbetrachtung**

<span id="page-11-1"></span>**4.1 Ausblick**

# **Abkürzungsverzeichnis**

**Bsp.** Beispiel

**zb** zum Beispiel

# <span id="page-13-0"></span>**Abbildungsverzeichnis**

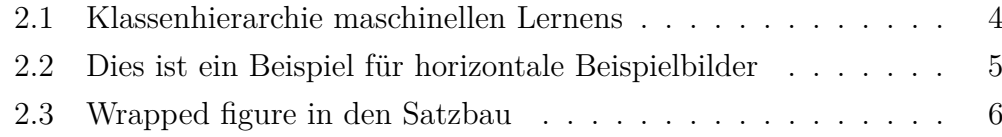

## <span id="page-14-0"></span>**Literaturverzeichnis**

<span id="page-14-1"></span>[Mustermann u. Musterfrau 2022] Mustermann, Max ; Musterfrau, Beate: Beispiel Artikel: So zitiert LaTex. In: *Konferenz der Beispiele* (2022)

#### **Eidesstattliche Erklärung**

Hiermit versichere ich, dass meine Masterarbeit "Titel der Arbeit" selbständig verfasst wurde und dass keine anderen Quellen und Hilfsmittel als die angegebenen benutzt wurden. Diese Aussage trifft auch für alle Implementierungen und Dokumentationen im Rahmen dieses Projektes zu.

Mönchengladbach, den 22. Februar 2022,

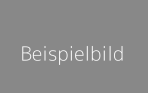

(Name Nachname)